# **ARTICQUE** CARTOGRAPHIE STATISTIQUE

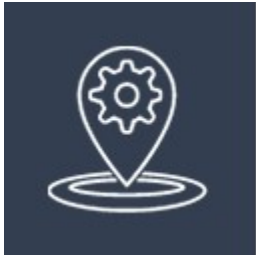

# Documentation technique

API Géocodage

# Table des matières

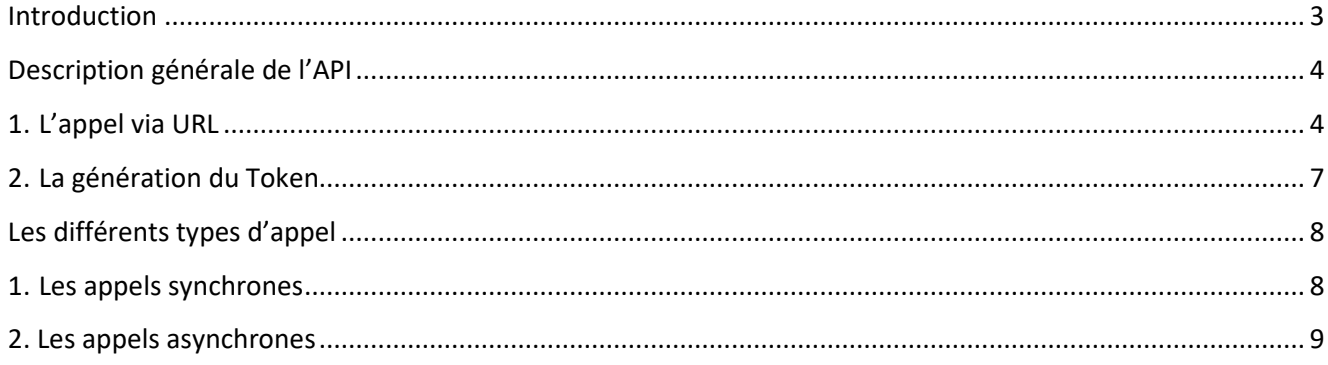

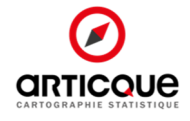

### Introduction

L'API de géocodage permet à tous les utilisateurs du GéoService de géocoder une adresse par simple appel d'une URL. Cette URL est disponible dans le FrontOffice de l'application : https://portail.articque.com

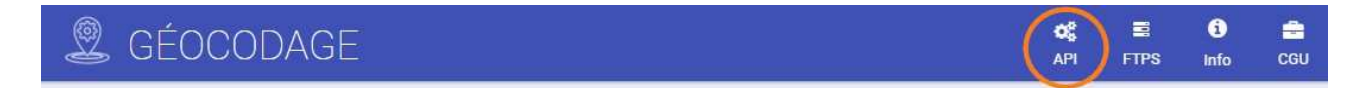

L'accès à cette API se fait grâce à un token (ou clé) que l'utilisateur génère de façon autonome. Ensuite il utilisera l'URL pour faire ses requêtes de géocodage. L'API utilisera le moteur de geocodage.articque.com en décomptant chaque requête au compteur du stock d'adresses de l'utilisateur.

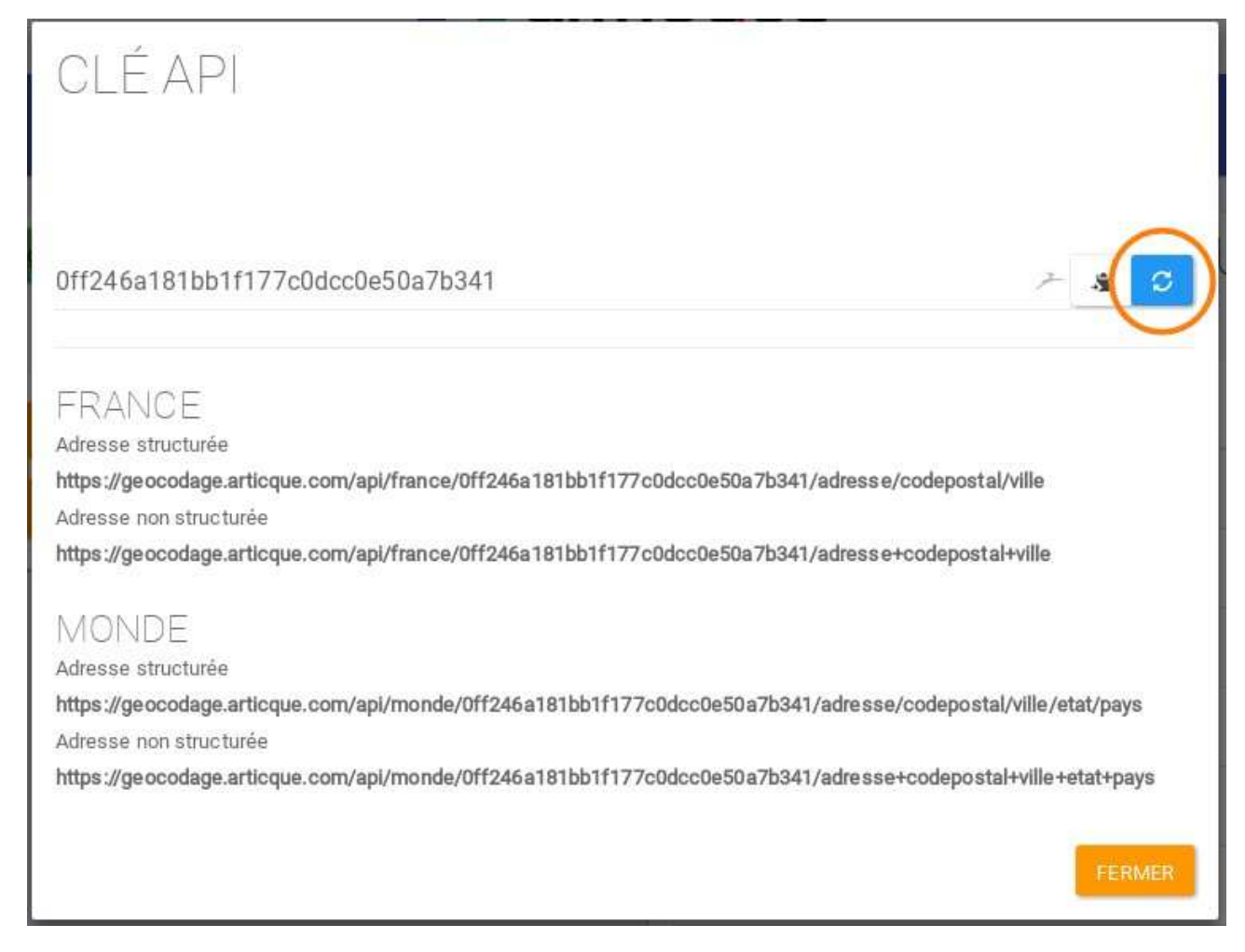

Les données sont retournées directement après l'appel de l'url au format json. Il n'y a donc pas d'accès à la révision ou au téléchargement des données par csv/xls/xlsx.

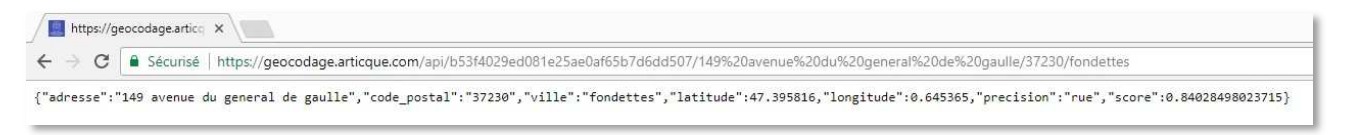

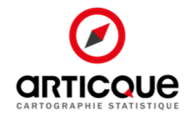

## Description générale de l'API

#### 1. L'appel via URL

En se basant sur une architecture de type REST, l'API de géocodage permet à un utilisateur de géocoder une adresse par un simple appel de l'url.

L'API propose 2 moteurs en fonction des licences que vous possédez, France et Monde, et pour chaque moteur 2 types d'appel, avec adresse structurée ou non.

*NB : Le token est le même pour les 2 moteurs.* 

#### **a. Le moteur France**

*i. Adresse structurée* 

L'url est décomposée de cette façon :

http://geocodage.articque.com/api/france/token/adresse/codepostal/ville token : Le token

du client

adresse : Le numéro suivi du type et du nom de la voie

codepostal : Le code postal sur 5 chiffres

ville : Le nom de la ville

Tous les champs sont obligatoires. L'URL d'appel doit donc comporter chacun de ces champs avec une valeur différente de vide.

Le résultat retourné est au format json. Il contient systématiquement l'adresse, le code postal ainsi que la ville. Dans le cas d'une erreur, il contient également le champ "error", dans le cas d'un géocodage sans erreur, il contient latitude, longitude, precision et score.

Les erreurs à gérer sont les suivantes : Clé erronée, adresse non renseignée et quota atteint.

Par exemple, https://geocodage.articque.com/api/france/e275d4b1cd15fe03253cf8fe0d38a2a15ea8b81 3/12+rue+nationale/37000/Tours

Retournera : {"adresse":"12 rue nationale 37000 Tours","latitude":47.395949, "longitude":0.686797,"precision":"adresse","score":0.95894545454545}

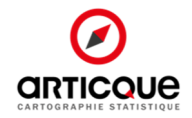

Dans le cas d'erreur, le json retourné est de la forme suivante :

{"adresse":"12+rue+nationale","code\_postal":"37000","ville":"Tours","error":"Vous avez dépassé le quota autorisé."}

Sur l'api de géocodage France, lors d'un appel à l'api avec une adresse structurée, il est possible d'effectuer en plus géocodage à l'iris. Le géocodage à l'iris n'est pas décompté de votre licence en plus du géocodage classique.

Pour effectuer un géocodage à l'iris, il faut ajouter le paramètre iris=1.

#### Par exemple,

https://geocodage.articque.com/api/france/e275d4b1cd15fe03253cf8fe0d38a2a15ea8b81 3/12+rue+nationale/37000/Tours?iris=1

Retournera :

{"adresse":"12 rue nationale 37000 Tours","latitude":47.395949, "longitude":0.686797, "precision":"adresse","score":0.95894545454545,"code\_iris":"372610101", "code\_insee":"37261","performance":2}

#### *ii. Adresse non structurée*

L'url est décomposée de cette façon :

http://geocodage.articque.com/api/france/token/adresse

token : Le token du client

adresse: L'adresse formatée librement. Exemples :

- 12 rue nationale 37000 Tours
- 37520 La Riche
- Paris

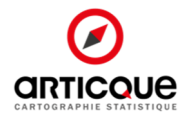

#### **b. Le moteur Monde**

#### *i. Adresse structurée*

L'url est décomposée de cette façon :

http://geocodage.articque.com/api/monde/token/adresse/codepostal/ville/etat/pays token :

Le token du client

adresse : Le numéro suivi du type et du nom de la voie

codepostal : Le code postal

ville : Le nom de la ville

etat : Champ optionnel, état du pays

pays : Nom du Pays

Tous les champs sont obligatoires excepté le champ état.

#### Par exemple,

https://geocodage.articque.com/api/monde/e275d4b1cd15fe03253cf8fe0d38a2a15ea8b8 13/12+rue+nationale/37000/Tours/Indre-Et-Loire/France

Ou

https://geocodage.articque.com/api/monde/e275d4b1cd15fe03253cf8fe0d38a2a15ea8b8 13/12+rue+nationale/37000/Tours/France

#### *ii. Adresse non structurée*

L'url est décomposée de cette façon :

http://geocodage.articque.com/api/monde/token/adresse

token : Le token du client

adresse: L'adresse formatée librement.

Exemples :

- 12 rue nationale 37000 Tours Indre-et-Loire France

- 37520 La Riche France

- Paris France

NB : Il est conseillé de renseigner systématiquement le pays

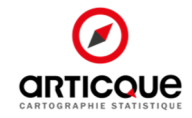

#### 2. La génération du Token

Un token est chaine composée de caractères alphanumériques aléatoires qui constitue une clé d'identification unique liée à chaque client. Il va permettre l'identification du client à chaque appel de l'API et sera donc présent dans l'url que le client appellera pour effectuer les geolocalisations.

Le token est généré par le client à la demande et autant de fois qu'il le désire. À chaque nouvelle génération, le nouveau token diffère du précédent. Un token nouvellement généré écrase le précédent token, le client pourra uniquement utiliser le dernier token généré lors de l'appel de l'API. **FrontOffice :** 

# **2** GÉOCODAGE

 $\ddot{\mathbf{a}}$  $\equiv$  $\triangle$ œ **FTPS** cou Info

Un bouton en FrontOffice permet de faire apparaître une modale avec la clé du client, accolée à deux boutons, un pour copier la clé dans le presse papier, un autre pour la re-générer.

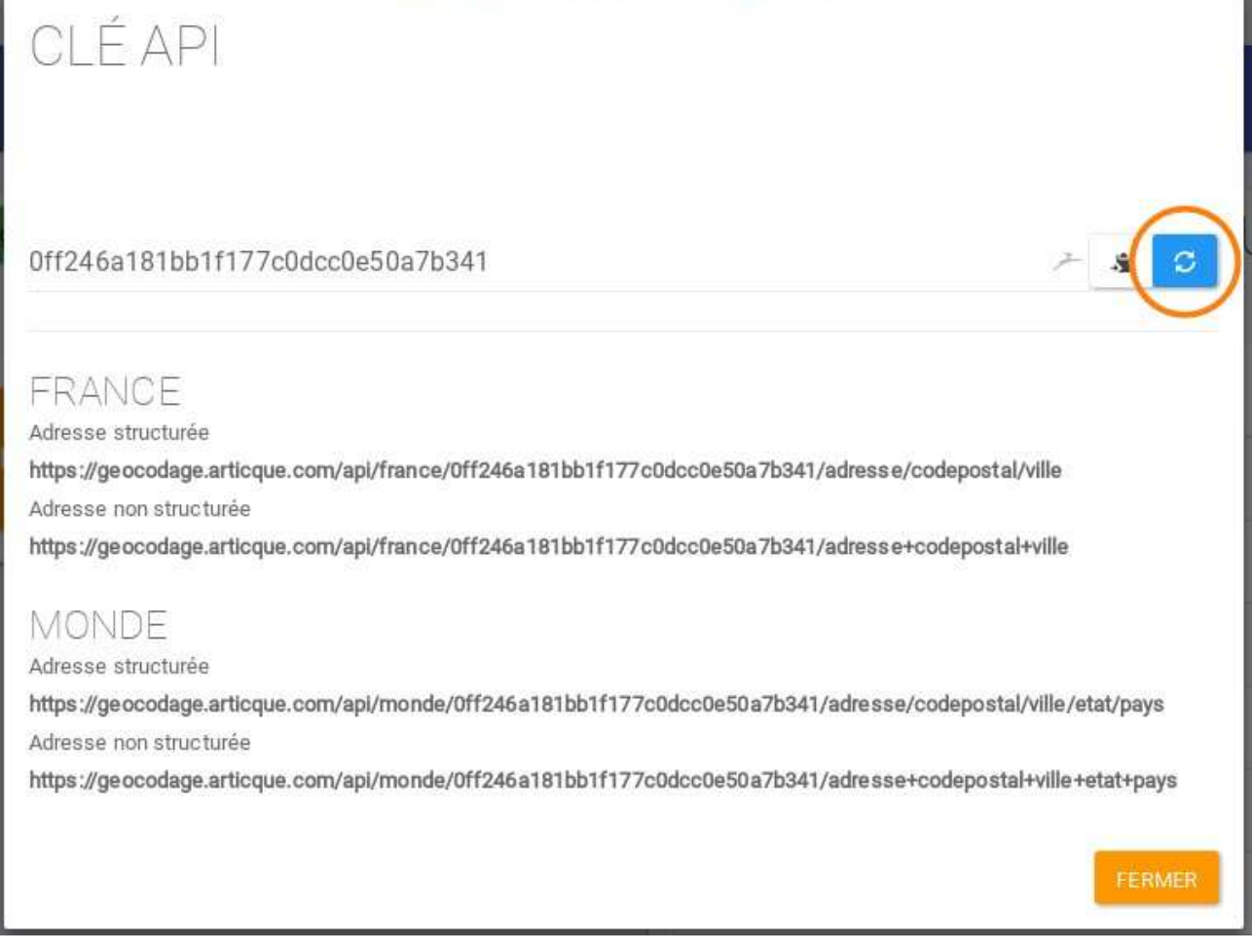

Au clic sur le bouton copier vers le presse papier, une petite alerte qui indique qu'il a bien été copié. Un avertissement précisant à l'utilisateur qu'il doit faire manuellement la copie apparaît si le navigateur ne permet pas le copier-coller en JavaScript. Un message d'alerte est affiché pour prévenir que la régénération va écraser l'ancienne clé.

L'URL d'utilisation de l'API est affichée dans la modale.

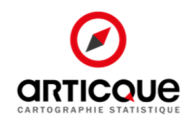

# Les différents types d'appel

#### 1. Les appels synchrones

Le client attend la réponse du serveur pour envoyer la deuxième requête. Temps de traitement moyen par adresse : **0.20336992090399 seconde** 

```
Exemple d'appel via un script PHP : 
 <?php ini_set('max_execution_time',60*10); 
 header( 'Content-type: text/html; charset=utf-8' );
 $token = '3198422af4a272ef066dbb6be29b341f'; 
 $baseurl = 'https://geocodage.articque.com/api/'.$token.'/'; 
 $start = microtime(true); 
 $outputfilename = 'synchrone-'.date('Y-m-d H-i-s').'.csv'; 
 Si = 0:
 $found = 0;if (($handle = fopen("test_charge_100.csv", "r")) !== FALSE) { while (($row =
 fgetcsv($handle, 0, ";")) !== FALSE) { 
      $i++; $result = 
 json_decode(file_get_contents($baseurl.implode('/',array_map("urlencode",$row))),true);
      if(!array_key_exists('error',$result))
     \{file_put_contents($outputfilename,implode(';',array_map("urldecode",$result))."\n",
 FILE_APPEND); 
      } 
      if($i%10 == 0) 
      { 
         echo $i.' adresses traitées - en '.(microtime(true)-$start).' secondes<br/>'; 
 flush(); 
         ob_flush(); 
      } 
    } 
    fclose($handle); 
 } 
 $duration = (microtime(true)-$start);
```
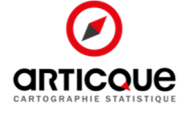

echo \$i.' adresses traitées en '.\$duration.' secondes<hr/>En moyenne par adresse : '.\$duration/\$i.' seconde';

ob end flush(); ?>

#### 2. Les appels asynchrones

Le client envoi plusieurs requêtes en même temps.

```
Temps de traitement moyen par adresse : 0.076410839557648 seconde 
Exemple d'appel via un script PHP : 
 <?php ini_set('max_execution_time',60*10); 
 header( 'Content-type: text/html; charset=utf-8' );
 $token = '3198422af4a272ef066dbb6be29b341f'; 
 $baseurl = 'https://geocodage.articque.com/api/'.$token.'/'; 
 $start = microtime(true); 
 $outputfilename = 'asynchrone-'.date('Y-m-d H-i-s').'.csv'; 
 // D'abord, on récupère toutes les lignes du fichier 
 $rows = array_map("trim", explode("\n",file_get_contents("test_charge_100.csv")));
 echo 'Récupération du fichier '.(microtime(true)-$start).' seconde<br/>>r/>; flush();
 ob_flush(); 
 /*** 
   * CURL MULTITHREAD 
   */ 
 $master = curl multi init();
 // On traite les données 10 par 10 for($i=0; $i < count($rows); $i = $i + 10) 
 { 
    $running = null; 
    $handles = array(); 
   Ssrv alt = false;
   for(5i = 5i; 5j < min(count(5rows), 5i+10); 5i++) {
```
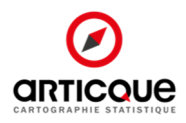

```
 $ch = curl_init($baseurl.implode('/',array_map("urlencode",explode(';',$rows[$j])))); 
curl_setopt($ch, CURLOPT_RETURNTRANSFER, true); curl_setopt($ch,
CURLOPT_HEADER, 0); curl_multi_add_handle($master, $ch);
    \frac{1}{2}handles[] = \frac{1}{2}ch;
   } 
  echo 'Initialisation des appels de '.$i.' à '.$j.' - '.(microtime(true)-$start).' seconde<br/>kry>';
flush(); 
   ob_flush(); 
   // Run the multi exec until it's over do 
   { 
    curl multi exec($master,$running);
  } while ($running > 0);
   foreach($handles as $handle) 
  \{ $result = json_decode(curl_multi_getcontent($handle),true); 
     file_put_contents($outputfilename, implode(';',array_map("urldecode",$result))."\n", 
FILE_APPEND); 
    curl multi remove handle($master,$handle);
   } 
  echo $j.' adresses traitées - en '.(microtime(true)-$start).' secondes<br/>shet/>'; flush();
   ob_flush(); 
} 
curl_multi_close($master);
$duration = (microtime(true)-$start); 
echo $i.' adresses traitées en '.$duration.' secondes<hr/>En moyenne par adresse : 
'.$duration/$i.' seconde'; 
ob_end_flush(); 
?>
```
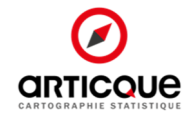